### Jose Ramirez

### **Portfolio**

 My name is Jose Ramirez and I'm a senior at Akins High School. I enjoy using computer software. In the past few years I've learned how to use Photoshop, Flash, Maya and Unity. I've also learned how to use Magix. After high school I will attend Texas State University and major in animal science.

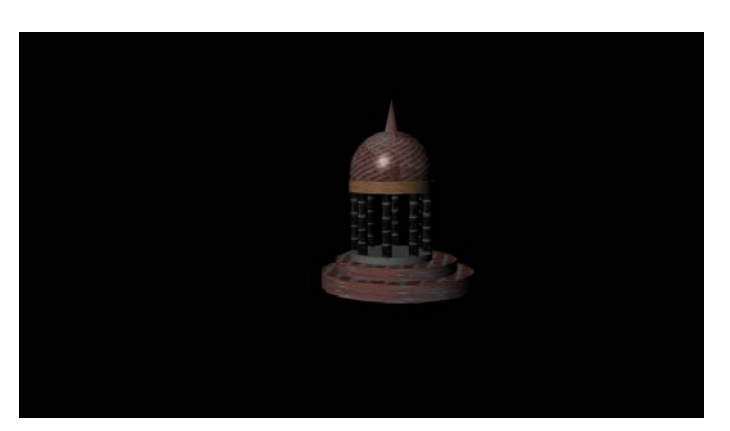

### **1.Maya Modeling**

 I used Maya and Polygon Primitives and free textures on the internet to create this temple for my first animation for this class. By using different modes and tools, I duplicated and resized objects to create this temple.

### **2.Maya Environment**

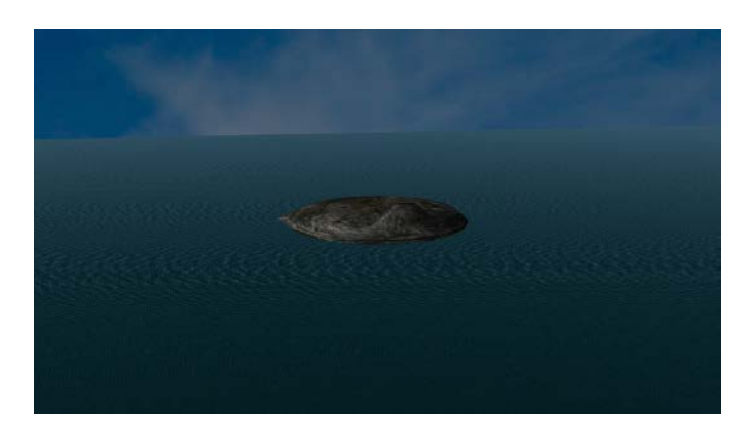

 I used the vertex mode to edit the textures on this island I created for my first animation.

I composed my image by locating all the objects in my appealing way for my

first animation background.

### **3.Maya Composition**

### **4.Maya Characters**

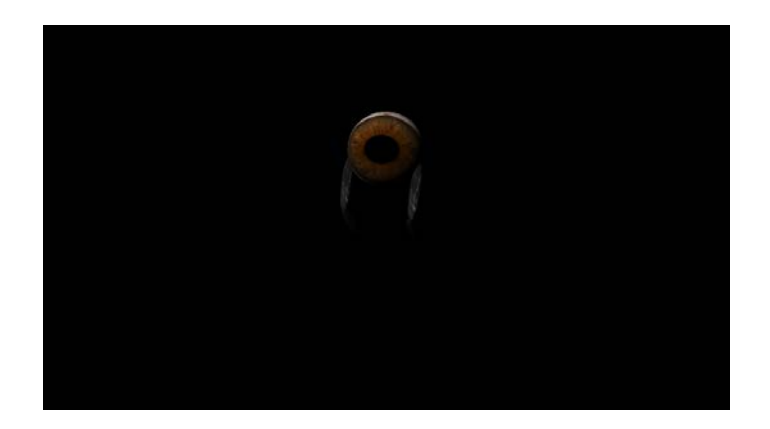

I created and rigged this character in Maya.

### **5.Maya Animated Character**

<https://youtu.be/JYbdITX8GKob>

 I used Maya's animation menu to add movement on the timeline and rendered the video with Premiere. I used the 5 keys to add key frames after I set up the character using the Maya code box to create a button. This helped me select all the moving parts each time I added a key frame.

### **6.Magix Music Studio**

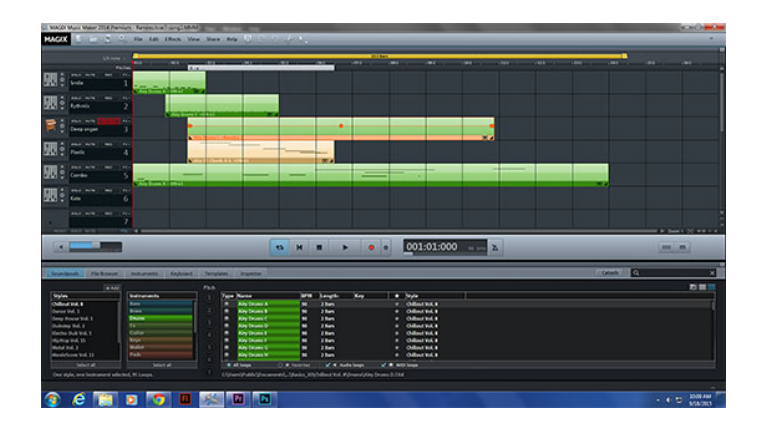

<https://youtu.be/iz29FhAHLHU>

 I used Magix to start making some music for my animations and other projects. I learned how to use the OGG loop and the editable TAK files.

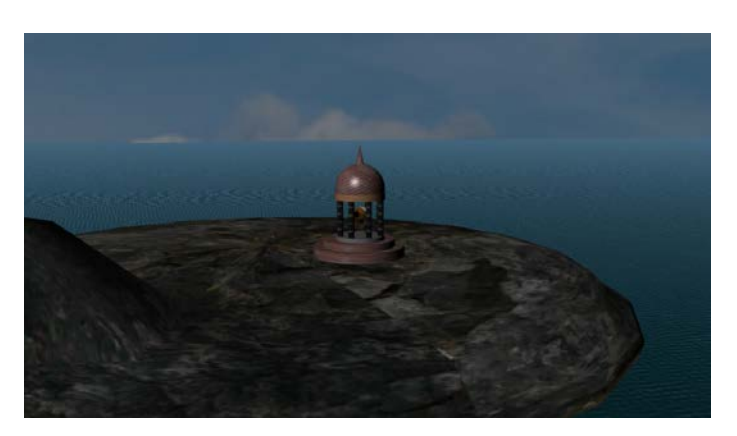

### **7.Animation in Environment One**

<https://youtu.be/GxSQN50oDt8>

I used Maya, Premiere, and sound clips to create this short animation. I created the environment, the temple and the rigged character. The character had to have rig controls which were constrained so they wouldn't move around when I moved other parts of the character. I added some humor by making him break out of the temple.

### **8.Mudbox Human**

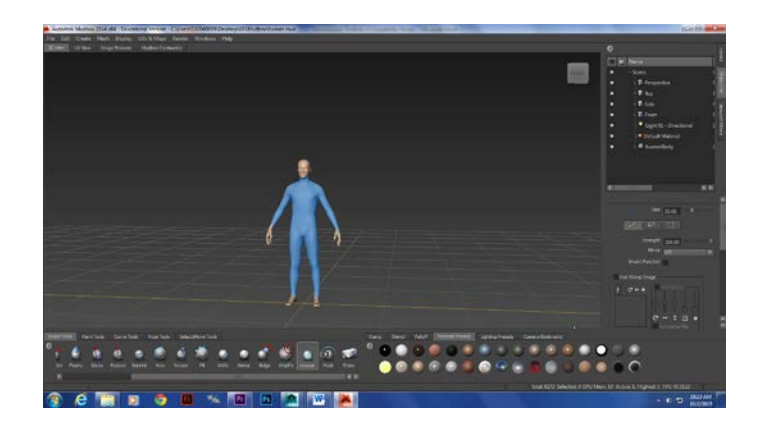

I went to Mudbox to create this human figure.

# **9.Naviance**

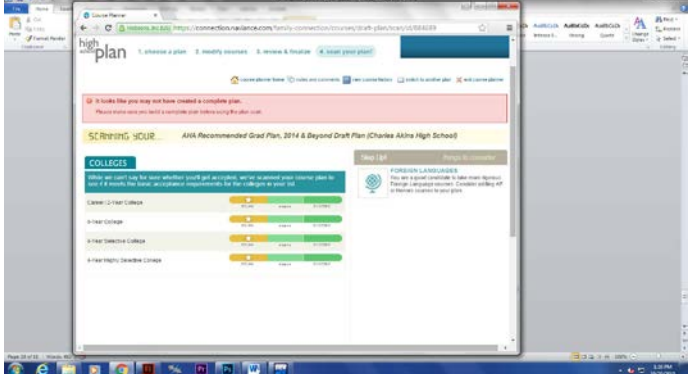

I made a record of the classes I'm taking now on Naviance.

### **10. Cat Modeling and Rigging in Maya**

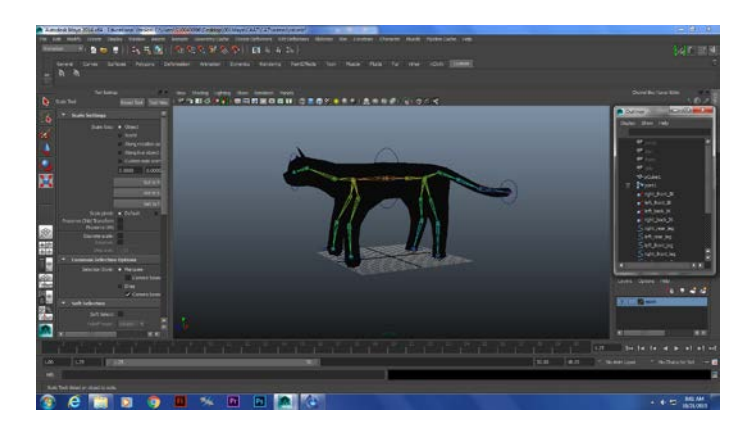

I used Maya to model this cat shape from polygon primitives.

# **ATA**

### **11.Cat Still Walk**

I created this GIF with 30 frames in Maya to practice a four legged walking cycle.

### **12.Cat Walk Video**

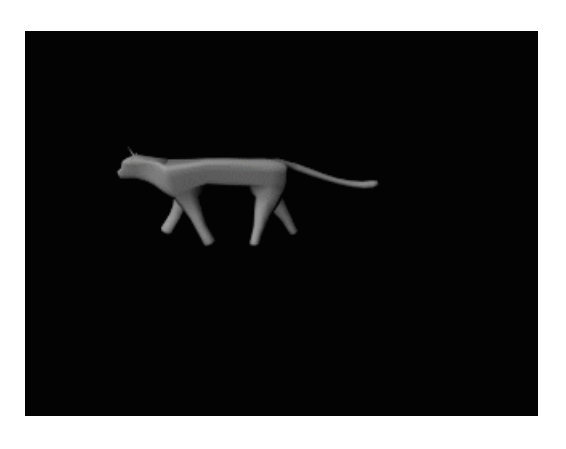

<https://youtu.be/0IR9IQrpCAg>

I made this cat walk in Maya and exported it in Premiere.

### **13.Cat Story**

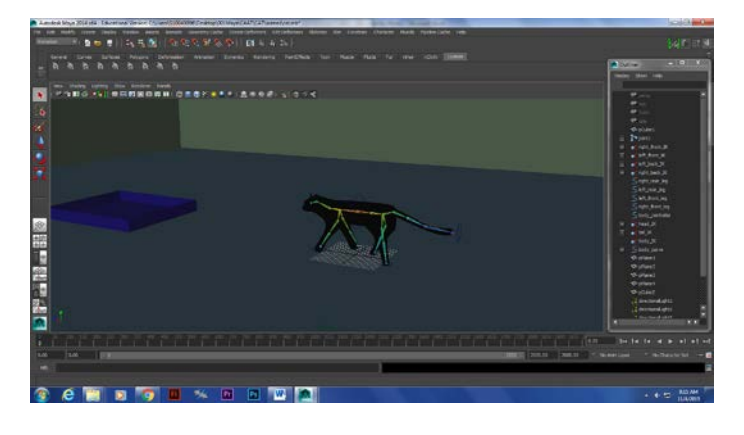

<https://youtu.be/QFRFvtx-3X4>

I used the rigging and controls after I smooth bound the modeled cat mesh to control this character in an environment I created. I had to create an all button to select everything that moved every time I moved and object for the 2000 frames.

### **14.Heavy Walk Animation**

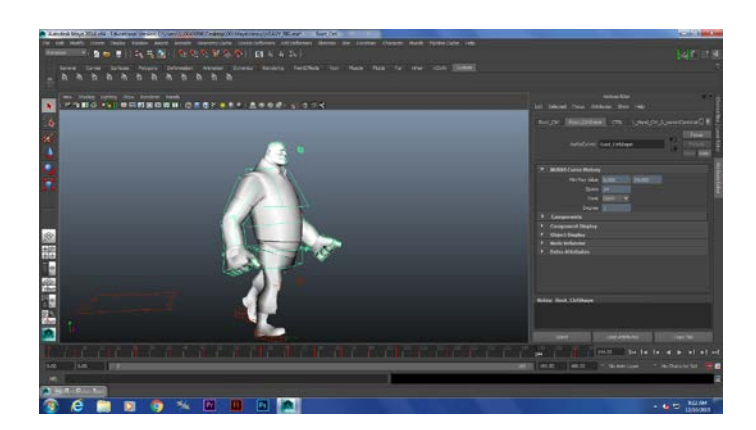

This is the dance I copied

<https://www.youtube.com/watch?v=UcDPwhJuvpU>

This is my animation of the dance.

[https://youtu.be/9C7PZmfN\\_DU](https://youtu.be/9C7PZmfN_DU)

I used a popular video game character I got off the internet which had been previously rigged and I followed video instructions that showed me how to make him have a natural walk. I also learned how to use the animation graph editor to make more smooth actions.

### **15.Game Sketch**

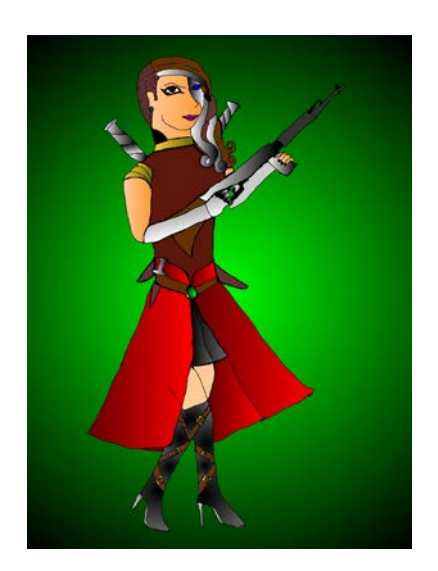

I hand drew a steam punk warrior and scanned it, I used Photoshop to clean it up and colored it in Flash.

**16.Heavy Song**

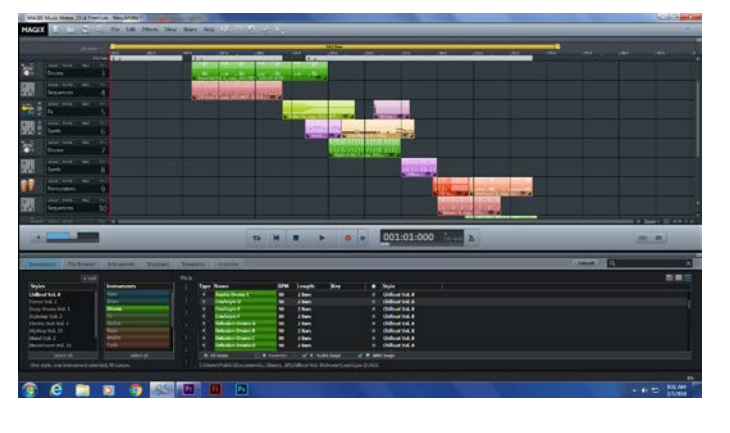

**[https://youtu.be/41ZNhBa\\_zg0](https://youtu.be/41ZNhBa_zg0)**

I used Magix to create this song to go with my Heavy dance animation.

### **17.Demo Reel**

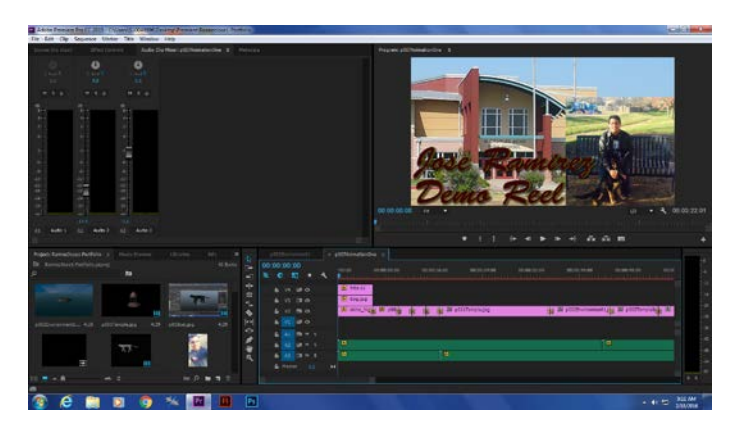

**[https://youtu.be/Mr57mbWj\\_-I](https://youtu.be/Mr57mbWj_-I)**

I used Premiere to create a demo reel of every project I've done in this class.

## **18.Independent Animation Script**

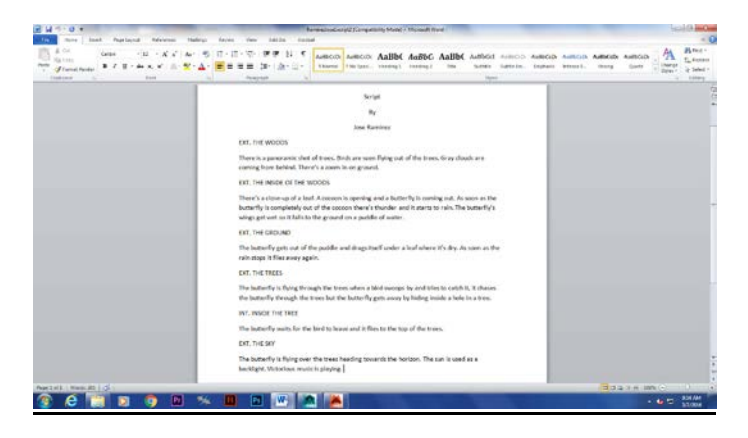

I used Word to write this script for my independent animation.

### **19.Independent Animation Storyboard**

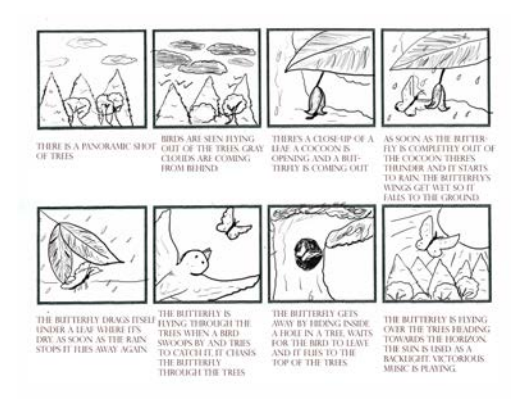

I used Photoshop to create this animation for my independent project.

### **20.Indie Project Characters**

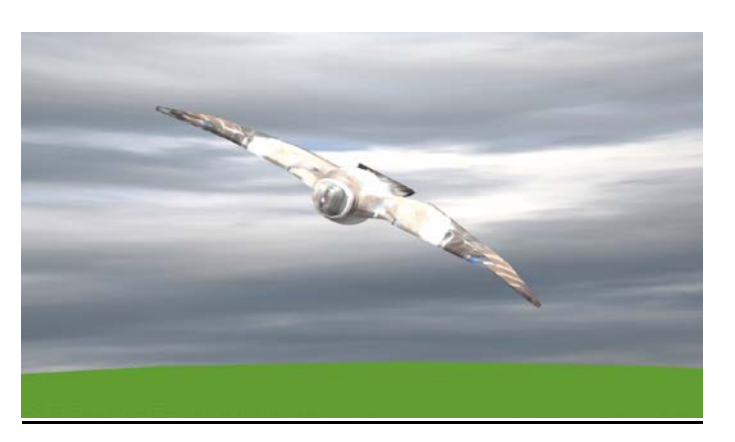

I created and rigged these characters for my independent project in Maya.

### **21.Indie Project Background**

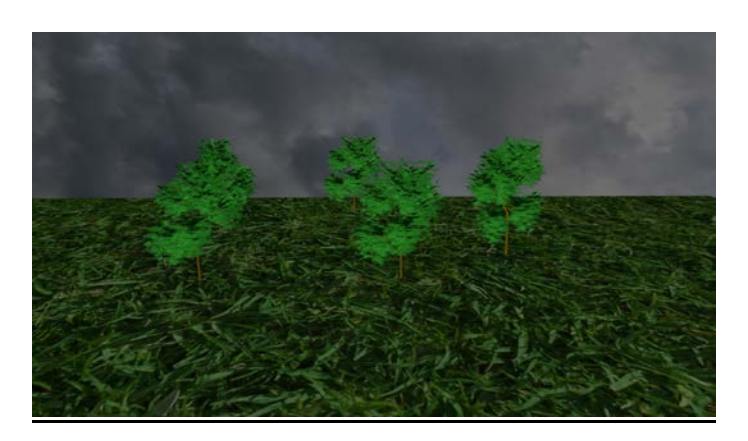

I designed this background for my project in Maya so I had a place to put my characters.

### **22.Independent Animation**

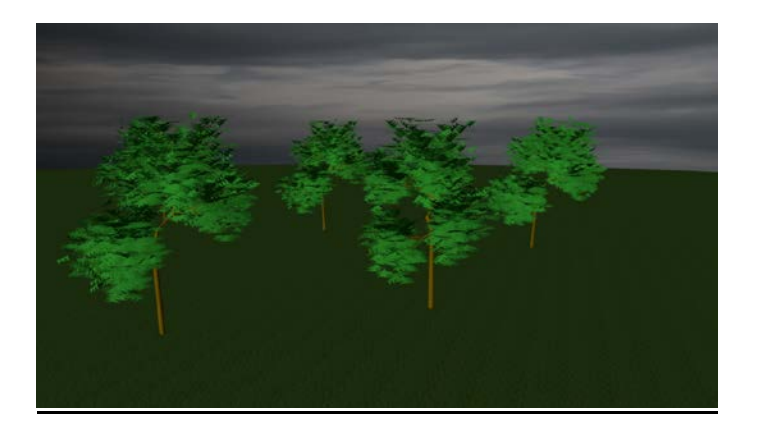

**<https://youtu.be/Wioqfc9mMWA>**

I used Maya and Premiere to create this independent animation.

### **23. Green Screen**

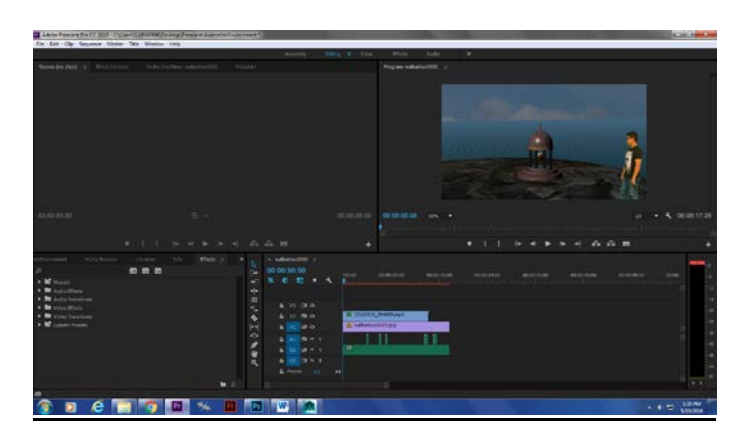

# **<https://youtu.be/4tqJaE7lMpY>**

I filmed myself in front of a green screen and edited myself inside the environment we did at the beginning of the year.

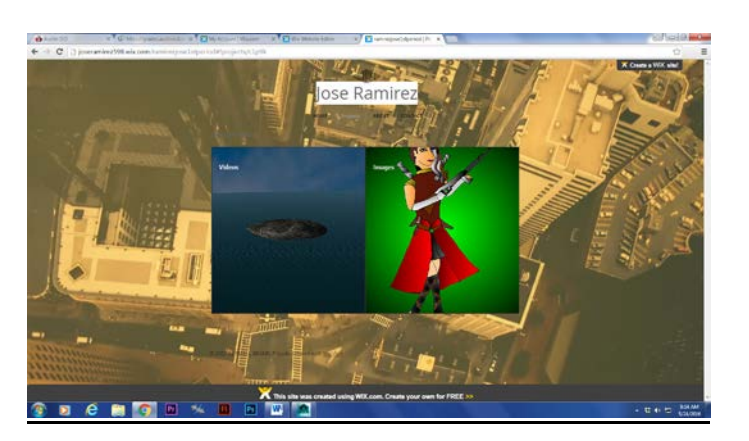

## **24.Web Portfolio**

**<http://joseramirez598.wix.com/ramirezjose1stperiod>**

I created an online portfolio for my projects at Wix.com.